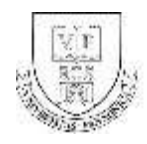

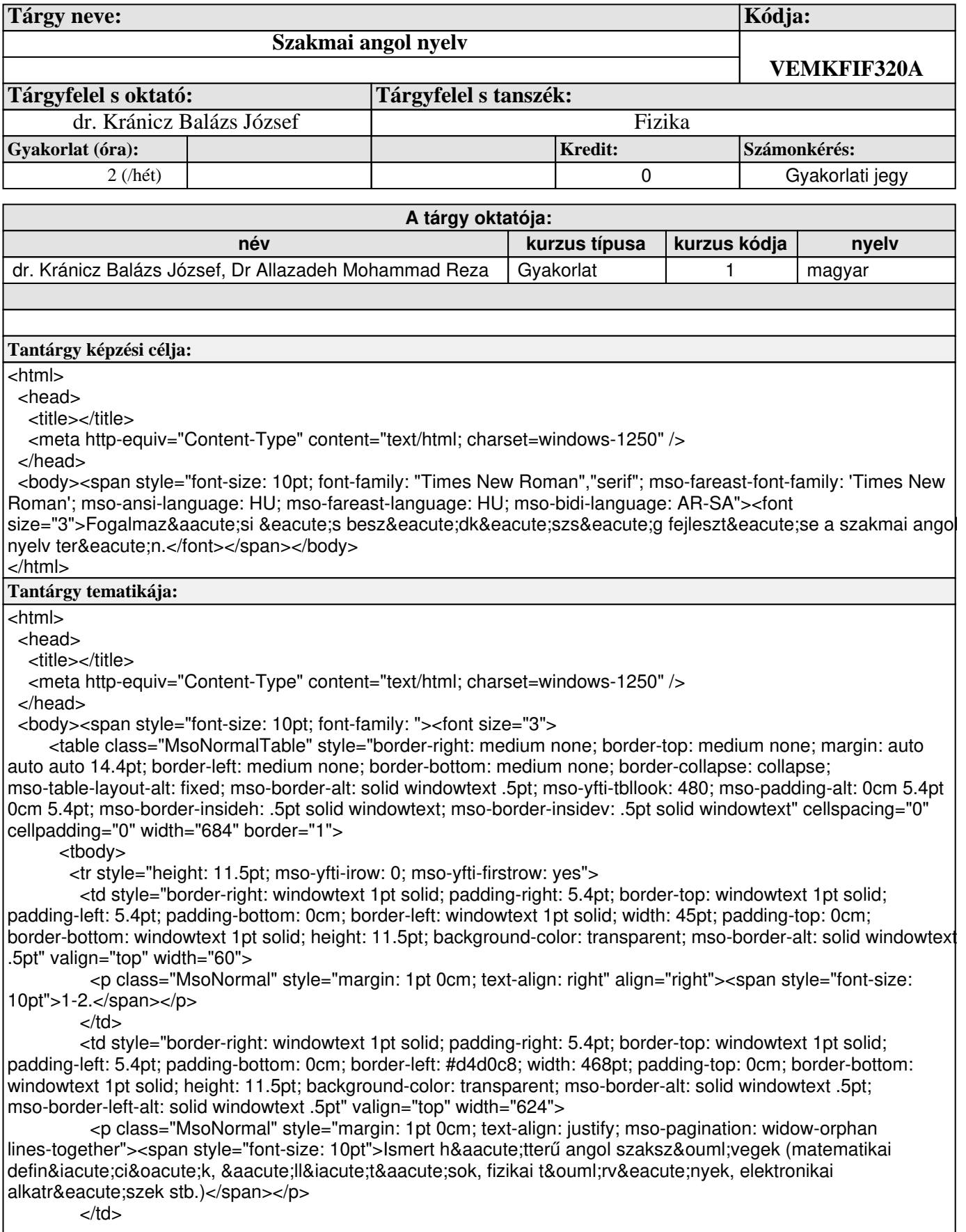

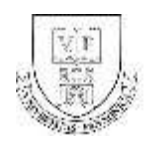

 $<$ /tr $>$ 

<tr style="height: 11.5pt; mso-yfti-irow: 1">

 <td style="border-right: windowtext 1pt solid; padding-right: 5.4pt; border-top: #d4d0c8; padding-left: 5.4pt; padding-bottom: 0cm; border-left: windowtext 1pt solid; width: 45pt; padding-top: 0cm; border-bottom: windowtext 1pt solid; height: 11.5pt; background-color: transparent; mso-border-alt: solid windowtext .5pt; mso-border-top-alt: solid windowtext .5pt" valign="top" width="60">

 <p class="MsoNormal" style="margin: 1pt 0cm; text-align: right" align="right"><span style="font-size: 10pt">3.</span></p>

 $<$ /td $>$ 

 <td style="border-right: windowtext 1pt solid; padding-right: 5.4pt; border-top: #d4d0c8; padding-left: 5.4pt; padding-bottom: 0cm; border-left: #d4d0c8; width: 468pt; padding-top: 0cm; border-bottom: windowtext 1pt solid; height: 11.5pt; background-color: transparent; mso-border-alt: solid windowtext .5pt; mso-border-left-alt: solid windowtext .5pt; mso-border-top-alt: solid windowtext .5pt" valign="top" width="624">

 <p class="MsoNormal" style="margin: 1pt 0cm; text-align: justify; mso-pagination: widow-orphan lines-together"><span style="font-size: 10pt">Ismeretlen h&aacute:tterű angol szaksz&ouml;vegek (tudományos rövidhírek, eszközleírások stb.)</span></p>

 $<$ /td $>$  $\epsilon$ /tr $>$ 

<tr style="height: 11.5pt; mso-yfti-irow: 2">

 <td style="border-right: windowtext 1pt solid; padding-right: 5.4pt; border-top: #d4d0c8; padding-left: 5.4pt; padding-bottom: 0cm; border-left: windowtext 1pt solid; width: 45pt; padding-top: 0cm; border-bottom: windowtext 1pt solid; height: 11.5pt; background-color: transparent; mso-border-alt: solid windowtext .5pt; mso-border-top-alt: solid windowtext .5pt" valign="top" width="60">

 <p class="MsoNormal" style="margin: 1pt 0cm; text-align: right" align="right"><span style="font-size: 10pt">4.</span></p>

 $\lt$ /td $>$ 

 <td style="border-right: windowtext 1pt solid; padding-right: 5.4pt; border-top: #d4d0c8; padding-left: 5.4pt; padding-bottom: 0cm; border-left: #d4d0c8; width: 468pt; padding-top: 0cm; border-bottom: windowtext 1pt solid; height: 11.5pt; background-color: transparent; mso-border-alt: solid windowtext .5pt; mso-border-left-alt: solid windowtext .5pt; mso-border-top-alt: solid windowtext .5pt" valign="top" width="624">

 <p class="MsoNormal" style="margin: 1pt 0cm; text-align: justify; mso-pagination: widow-orphan lines-together"><span style="font-size: 10pt">Tudom&aacute;nyos cikkek st&iacute;lusa, a passz&iacute;v szerepe.</span></p>

 $\langle t \, \mathrm{d} \rangle$ 

 $\langle tr \rangle$ 

<tr style="height: 11.5pt; mso-yfti-irow: 3">

 <td style="border-right: windowtext 1pt solid; padding-right: 5.4pt; border-top: #d4d0c8; padding-left: 5.4pt; padding-bottom: 0cm; border-left: windowtext 1pt solid; width: 45pt; padding-top: 0cm; border-bottom: windowtext 1pt solid; height: 11.5pt; background-color: transparent; mso-border-alt: solid windowtext .5pt; mso-border-top-alt: solid windowtext .5pt" valign="top" width="60">

 <p class="MsoNormal" style="margin: 1pt 0cm; text-align: right" align="right"><span style="font-size: 10pt">5-6.</span></p>

 $<$ /td $>$ 

 <td style="border-right: windowtext 1pt solid; padding-right: 5.4pt; border-top: #d4d0c8; padding-left: 5.4pt; padding-bottom: 0cm; border-left: #d4d0c8; width: 468pt; padding-top: 0cm; border-bottom: windowtext 1pt solid; height: 11.5pt; background-color: transparent; mso-border-alt: solid windowtext .5pt; mso-border-left-alt: solid windowtext .5pt; mso-border-top-alt: solid windowtext .5pt" valign="top" width="624">

 <p class="MsoNormal" style="margin: 1pt 0cm; text-align: justify; mso-pagination: widow-orphan lines-together"><span style="font-size: 10pt">Besz&aacute;mol&oacute;k, dokument&aacute;ci&oacute;k, jelentések, önéletrajzok, hivatalos levelek angol nyelven.</span></p>

 $<$ /td $>$  $\langle tr \rangle$ 

<tr style="height: 11.5pt; mso-yfti-irow: 4">

 <td style="border-right: windowtext 1pt solid; padding-right: 5.4pt; border-top: #d4d0c8; padding-left: 5.4pt; padding-bottom: 0cm; border-left: windowtext 1pt solid; width: 45pt; padding-top: 0cm; border-bottom: windowtext 1pt solid; height: 11.5pt; background-color: transparent; mso-border-alt: solid windowtext .5pt; mso-border-top-alt: solid windowtext .5pt" valign="top" width="60">

<p class="MsoNormal" style="margin: 1pt 0cm; text-align: right" align="right"><span style="font-size:

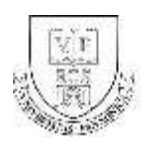

10pt">7-8.</span></p>

 $\langle t \, ds$ 

 <td style="border-right: windowtext 1pt solid; padding-right: 5.4pt; border-top: #d4d0c8; padding-left: 5.4pt; padding-bottom: 0cm; border-left: #d4d0c8; width: 468pt; padding-top: 0cm; border-bottom: windowtext 1pt solid; height: 11.5pt; background-color: transparent; mso-border-alt: solid windowtext .5pt; mso-border-left-alt: solid windowtext .5pt; mso-border-top-alt: solid windowtext .5pt" valign="top" width="624">

 <p class="MsoNormal" style="margin: 1pt 0cm; text-align: justify; mso-pagination: widow-orphan lines-together"><span style="font-size: 10pt">Előad&aacute;stechnika &eacute;s előad&aacute;s angol nyelven.</span></p>

 $\langle t \dot{d} \rangle$ 

 $\langle tr \rangle$ 

<tr style="height: 11.5pt; mso-yfti-irow: 5">

 <td style="border-right: windowtext 1pt solid; padding-right: 5.4pt; border-top: #d4d0c8; padding-left: 5.4pt; padding-bottom: 0cm; border-left: windowtext 1pt solid; width: 45pt; padding-top: 0cm; border-bottom: windowtext 1pt solid; height: 11.5pt; background-color: transparent; mso-border-alt: solid windowtext .5pt; mso-border-top-alt: solid windowtext .5pt" valign="top" width="60">

 <p class="MsoNormal" style="margin: 1pt 0cm; text-align: right" align="right"><span style="font-size: 10pt">9-10.</span></p>

 $\langle t \, \mathrm{d} \rangle$ 

 <td style="border-right: windowtext 1pt solid; padding-right: 5.4pt; border-top: #d4d0c8; padding-left: 5.4pt; padding-bottom: 0cm; border-left: #d4d0c8; width: 468pt; padding-top: 0cm; border-bottom: windowtext 1pt solid; height: 11.5pt; background-color: transparent; mso-border-alt: solid windowtext .5pt; mso-border-left-alt: solid windowtext .5pt; mso-border-top-alt: solid windowtext .5pt" valign="top" width="624">

 <p class="MsoNormal" style="margin: 1pt 0cm; text-align: justify; mso-pagination: widow-orphan lines-together"><span style="font-size: 10pt">Szitu&aacute;ci&oacute;s gyakorlatok:

á lá sinterjú, konferenciaelőadá s, szakmai vita angol nyelven.</span></p>  $\langle t \, ds$ 

</tr>

<tr style="height: 11.5pt; mso-yfti-irow: 6">

 <td style="border-right: windowtext 1pt solid; padding-right: 5.4pt; border-top: #d4d0c8; padding-left: 5.4pt; padding-bottom: 0cm; border-left: windowtext 1pt solid; width: 45pt; padding-top: 0cm; border-bottom: windowtext 1pt solid; height: 11.5pt; background-color: transparent; mso-border-alt: solid windowtext .5pt; mso-border-top-alt: solid windowtext .5pt" valign="top" width="60">

 <p class="MsoNormal" style="margin: 1pt 0cm; text-align: right" align="right"><span style="font-size: 10pt">11-12.</span></p>

 $<$ /td $>$ 

 <td style="border-right: windowtext 1pt solid; padding-right: 5.4pt; border-top: #d4d0c8; padding-left: 5.4pt; padding-bottom: 0cm; border-left: #d4d0c8; width: 468pt; padding-top: 0cm; border-bottom: windowtext 1pt solid; height: 11.5pt; background-color: transparent; mso-border-alt: solid windowtext .5pt; mso-border-left-alt: solid windowtext .5pt; mso-border-top-alt: solid windowtext .5pt" valign="top" width="624">

 <p class="MsoNormal" style="margin: 1pt 0cm; text-align: justify; mso-pagination: widow-orphan lines-together"><span style="font-size: 10pt">Szakford&iacute;t&aacute;si gyakorlatok angolr&oacute;l magyarra ill. magyarról angolra.</span></p>

 $<$ /td $>$ 

 $<$ /tr $>$ 

<tr style="height: 11.5pt; mso-yfti-irow: 7">

 <td style="border-right: windowtext 1pt solid; padding-right: 5.4pt; border-top: #d4d0c8; padding-left: 5.4pt; padding-bottom: 0cm; border-left: windowtext 1pt solid; width: 45pt; padding-top: 0cm; border-bottom: windowtext 1pt solid; height: 11.5pt; background-color: transparent; mso-border-alt: solid windowtext .5pt; mso-border-top-alt: solid windowtext .5pt" valign="top" width="60">

 <p class="MsoNormal" style="margin: 1pt 0cm; text-align: right" align="right"><span style="font-size: 10pt">13.</span></p>

 $<$ /td $>$ 

 <td style="border-right: windowtext 1pt solid; padding-right: 5.4pt; border-top: #d4d0c8; padding-left: 5.4pt; padding-bottom: 0cm; border-left: #d4d0c8; width: 468pt; padding-top: 0cm; border-bottom: windowtext 1pt solid; height: 11.5pt; background-color: transparent; mso-border-alt: solid windowtext .5pt; mso-border-left-alt: solid windowtext .5pt; mso-border-top-alt: solid windowtext .5pt" valign="top" width="624">

<p class="MsoNormal" style="margin: 1pt 0cm; text-align: justify; mso-pagination: widow-orphan

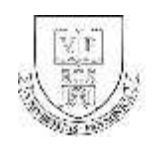

lines-together"><span style="font-size: 10pt">Angol nyelvű szakmai előad&aacute;sok elemz&eacute;se (videofelvételek).</span></p>  $\langle t \, ds$  $<$ /tr $>$  <tr style="height: 11.5pt; mso-yfti-irow: 8; mso-yfti-lastrow: yes"> <td style="border-right: windowtext 1pt solid; padding-right: 5.4pt; border-top: #d4d0c8; padding-left: 5.4pt; padding-bottom: 0cm; border-left: windowtext 1pt solid; width: 45pt; padding-top: 0cm; border-bottom: windowtext 1pt solid; height: 11.5pt; background-color: transparent; mso-border-alt: solid windowtext .5pt; mso-border-top-alt: solid windowtext .5pt" valign="top" width="60"> <p class="MsoNormal" style="margin: 1pt 0cm; text-align: right" align="right"><span style="font-size: 10pt">14.</span></p>  $<$ /td $>$  <td style="border-right: windowtext 1pt solid; padding-right: 5.4pt; border-top: #d4d0c8; padding-left: 5.4pt; padding-bottom: 0cm; border-left: #d4d0c8; width: 468pt; padding-top: 0cm; border-bottom: windowtext 1pt solid; height: 11.5pt; background-color: transparent; mso-border-alt: solid windowtext .5pt; mso-border-left-alt: solid windowtext .5pt; mso-border-top-alt: solid windowtext .5pt" valign="top" width="624"> <p class="MsoNormal" style="margin: 1pt 0cm; text-align: justify; mso-pagination: widow-orphan lines-together"><span style="font-size: 10pt">Gyakorlati besz&aacute:mol&oacute:k.</span></p>  $\langle t \, \mathrm{d} \rangle$  $<$ /tr $>$  </tbody> </table></font></span> </body> </html> **Tantárgy követelménye:** <html> <head> <title></title> <meta http-equiv="Content-Type" content="text/html; charset=windows-1250" /> </head> <body><span style="font-size: 10pt; font-family: "><font size="3">Gyakorlati jegy</font></span></body> </html> <html> <head> <title></title> <meta http-equiv="Content-Type" content="text/html; charset=windows-1250" /> </head> <body><span style="font-size: 10pt; font-family: "><font size="3">nincs</font></span></body> </html> **Tantárgyhoz kapcsolódó irodalom:**